# **NConvex** A Gap package to perform polyhedral computations

2020.07.03

3 July 2020

Kamal Saleh

# Sebastian Gutsche

#### Kamal Saleh

Email: [kamal.saleh@uni-siegen.de](mailto://kamal.saleh@uni-siegen.de) Homepage: <https://github.com/kamalsaleh> Address: Department Mathematik Universität Siegen Walter-Flex-Straße 3 57068 Siegen Germany

### Sebastian Gutsche

Email: [gutsche@mathematik.uni-siegen.de](mailto://gutsche@mathematik.uni-siegen.de) Homepage: <https://sebasguts.github.io/> Address: Department Mathematik Universität Siegen Walter-Flex-Straße 3 57068 Siegen Germany

# **Contents**

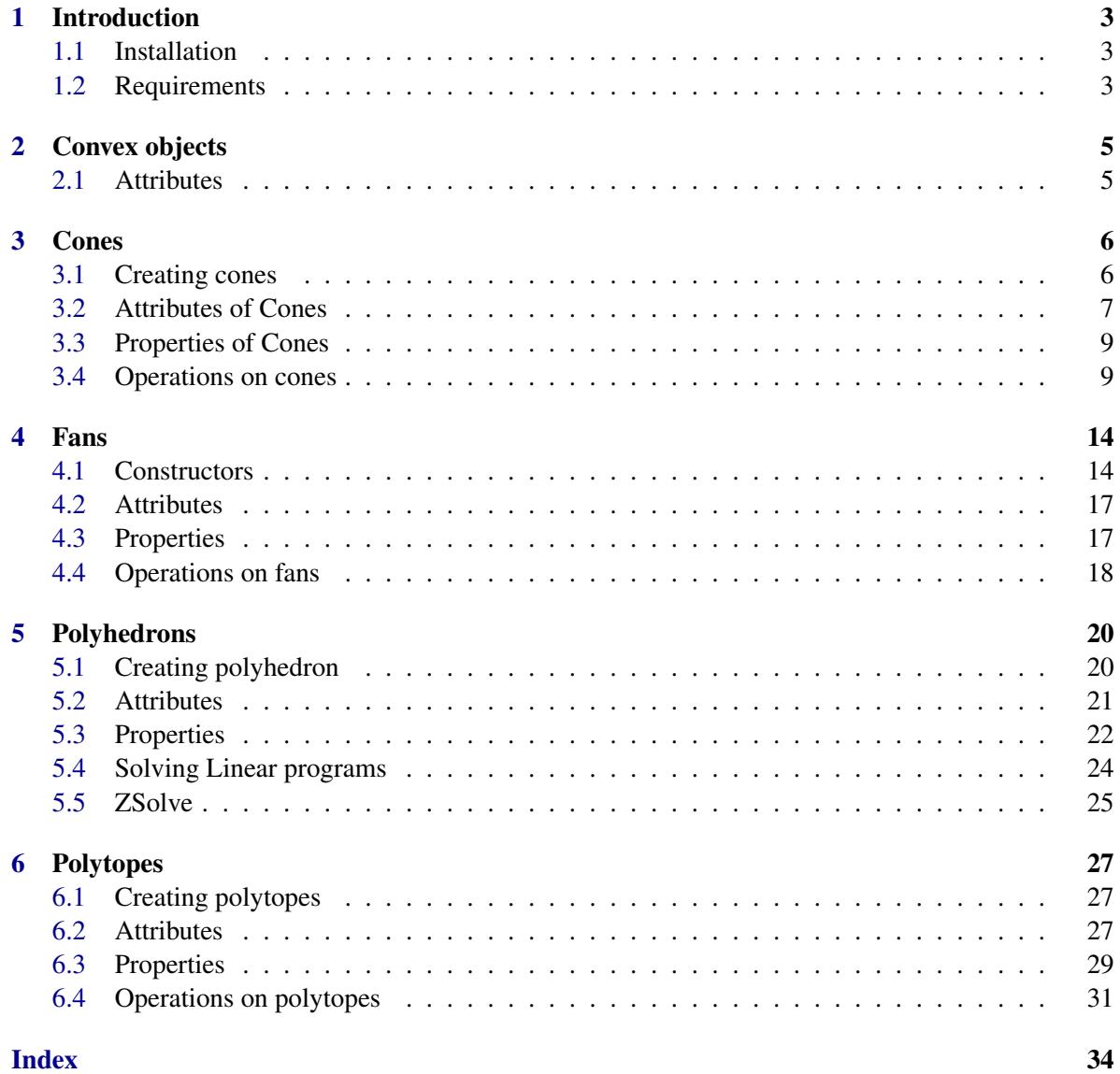

# <span id="page-2-0"></span>Chapter 1

# Introduction

The NConvex package is a GAP package. Its aim is to carry out polyhedral constructions and computations, namely computing properties and attributes of cones, polyhedrons, polytopes and fans. Its has been written to provide the needed tools for the package \textbf{ToricVarieties}. All written as part of the homalg-project.

# <span id="page-2-1"></span>1.1 Installation

The package can easily be obtained by cloning the repository

<https://github.com/homalg-project/NConvex.git>

in the pkg directory of the Gap installation or your local directory for Gap packages.

# <span id="page-2-2"></span>1.2 Requirements

Here is a list of the required Gap packages:

• The Gap package **AutoDoc** is required to create the documentation and to perform tests. A fresh version can be installed from

<https://github.com/gap-packages/AutoDoc.git>

• The Gap package CddInterface is required to convert between H-rep and V-rep of polyhedrons. It can be obtained at:

```
https://github.com/homalg-project/CddInterface.git
```
• The Gap/homalg-project package Modules. You can install the package by cloning the homalg\_project repository from

[https://github.com/homalg-project/homalg\\_project.git](https://github.com/homalg-project/homalg_project.git)

• The Gap package NormalizInterface. You can install it from

<https://github.com/gap-packages/NormalizInterface.git>

• In case NormalizInterface is not available, then you can use the Gap/homalg package 4ti2Interface. It is already included in the homalg\_project. Make sure to accordingly change the dependencies entry in PackageInfo.g

# <span id="page-4-2"></span><span id="page-4-0"></span>Chapter 2

# Convex objects

# <span id="page-4-1"></span>2.1 Attributes

### 2.1.1 AmbientSpaceDimension (for IsConvexObject)

 $\triangleright$  AmbientSpaceDimension( $obj$ ) (attribute) Returns: integer Returns the dimension of the ambient space, i.e., the space that contains the convex object.

### 2.1.2 Dimension (for IsConvexObject)

 $\triangleright$  Dimension( $obj$ ) (attribute) Returns: integer Returns the dimension of the covex object.

### 2.1.3 IsFullDimensional (for IsConvexObject)

. IsFullDimensional(obj) (property) Returns: boolian Returns whether the convex object is full dimensional or not.

### 2.1.4 InteriorPoint (for IsConvexObject)

 $\triangleright$  InteriorPoint(*obj*) (attribute)

Returns: a point in the object Returns an interior point of the covex object.

# <span id="page-5-2"></span><span id="page-5-0"></span>Chapter 3

# **Cones**

## <span id="page-5-1"></span>3.1 Creating cones

### 3.1.1 ConeByInequalities (for IsList)

 $\triangleright$  ConeByInequalities( $L$ ) (operation)

Returns: a Cone Object

The function takes a list of lists  $[L_1, L_2, \ldots]$  where each  $L_i$  represents an inequality and returns the cone defined by them. For example the *j*'th entry  $L_j = [a_{j1}, a_{j2},..., a_{jn}]$  corresponds to the inequality  $\sum_{i=1}^{n} a_{ji} x_i \geq 0.$ 

### 3.1.2 ConeByEqualitiesAndInequalities (for IsList, IsList)

- $\triangleright$  ConeByEqualitiesAndInequalities(Eq, Ineq) (operation)
	- Returns: a Cone Object

The function takes two lists. The first list is the equalities and the second is the inequalities and returns the cone defined by them.

### 3.1.3 Cone (for IsList)

 $\triangleright$  Cone (L) (operation)

Returns: a Cone Object

The function takes a list in which every entry represents a ray in the ambient vector space and returns the cone defined by them.

### 3.1.4 Cone (for IsCddPolyhedron)

```
\triangleright Cone (cdd_cone) (operation)
```
Returns: a Cone Object

This function takes a cone defined in *CddInterface* and converts it to a cone in *NConvex*

# <span id="page-6-1"></span><span id="page-6-0"></span>3.2 Attributes of Cones

# 3.2.1 DefiningInequalities (for IsCone)

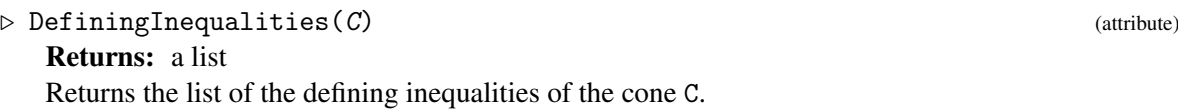

# 3.2.2 EqualitiesOfCone (for IsCone)

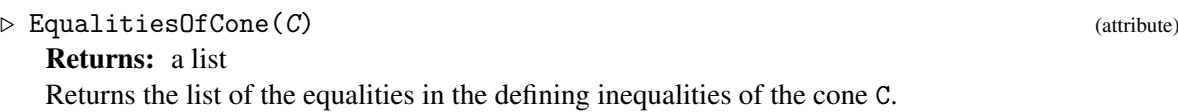

# 3.2.3 DualCone (for IsCone)

 $\triangleright$  DualCone(C) (attribute) Returns: a cone Returns the dual cone of the cone C.

# 3.2.4 FacesOfCone (for IsCone)

 $\triangleright$  FacesOfCone(C) (attribute) Returns: a list of cones Returns the list of all faces of the cone C.

# 3.2.5 Facets (for IsCone)

 $\triangleright$  Facets  $(C)$  (attribute) Returns: a list of cones Returns the list of all facets of the cone C.

# 3.2.6 FVector (for IsCone)

 $\triangleright \ \ \mathsf{FVector}\left(\mathcal{C}\right) \tag{attribute}$ Returns: a list Returns a list whose *i*'th entry is the number of faces of dimension *i*.

# 3.2.7 RelativeInteriorRay (for IsCone)

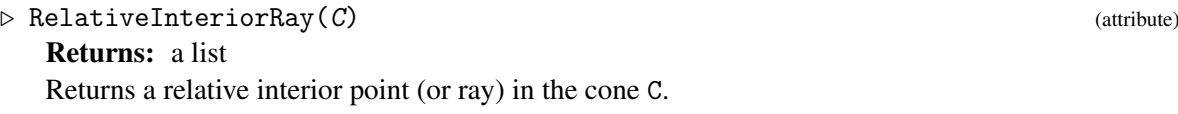

# 3.2.8 HilbertBasis (for IsCone)

 $\triangleright$  HilbertBasis(C) (attribute) Returns: a list Returns the Hilbert basis of the cone C

### <span id="page-7-0"></span>3.2.9 HilbertBasisOfDualCone (for IsCone)

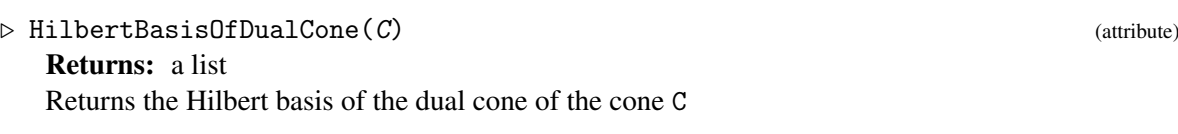

### 3.2.10 LinealitySpaceGenerators (for IsCone)

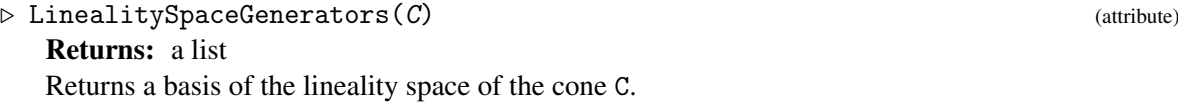

### 3.2.11 ExternalCddCone (for IsCone)

 $\triangleright$  ExternalCddCone(C) (attribute)

Returns: a cdd object

Converts the cone to a cdd object. The operations of CddInterface can then be applied on this convex object.

### 3.2.12 ExternalNmzCone (for IsCone)

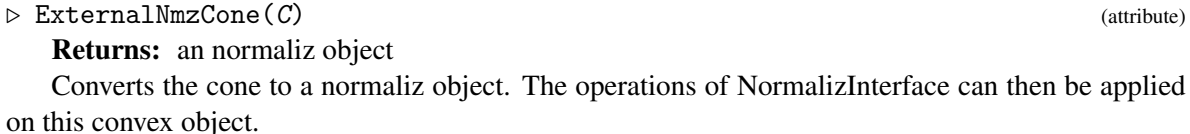

# 3.2.13 AmbientSpaceDimension (for IsCone)

 $\triangleright$  AmbientSpaceDimension( $C$ ) (attribute)

Returns: an integer The dimension of the ambient space of the cone, i.e., the space that contains the cone.

### 3.2.14 LatticePointsGenerators (for IsCone)

 $\triangleright$  LatticePointsGenerators( $C$ ) (attribute) Returns: a list See LatticePointsGenerators for polyhedrons. Please note that any cone is a polyhedron.

### 3.2.15 GridGeneratedByCone (for IsCone)

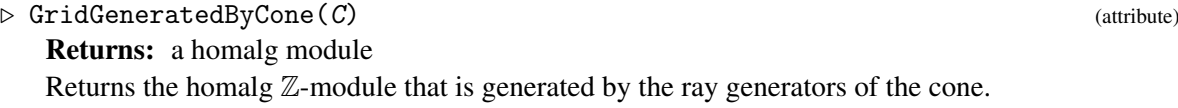

### <span id="page-8-2"></span>3.2.16 FactorGrid (for IsCone)

 $\triangleright$  FactorGrid(C) (attribute) Returns: a homalg module

Returns the homalg Z-module that is presented by the matrix whose raws are the ray generators of the cone.

### 3.2.17 FactorGridMorphism (for IsCone)

 $\triangleright$  FactorGridMorphism(C) (attribute) Returns: a homalg morphism Returns an epimorphism from a free Z-module to FactorGrid(C).

### 3.2.18 GridGeneratedByOrthogonalCone (for IsCone)

 $\triangleright$  GridGeneratedByOrthogonalCone(C) (attribute) (attribute) Returns: a homalg module Returns the homalg  $\mathbb{Z}$ -module that is by generated the ray generators of the orthogonal cone on C.

# <span id="page-8-0"></span>3.3 Properties of Cones

### 3.3.1 IsRegularCone (for IsCone)

 $\triangleright$  IsRegularCone(C) (property) Returns: true or false Returns if the cone C is regular or not.

### 3.3.2 IsRay (for IsCone)

 $\triangleright$  IsRay(C) (property) Returns: true or false Returns if the cone C is ray or not.

### 3.3.3 IsZero (for IsCone)

 $\triangleright$  IsZero(C) (property)

Returns: true or false Returns whether the cone is the zero cone or not.

# <span id="page-8-1"></span>3.4 Operations on cones

### 3.4.1 FourierProjection (for IsCone, IsInt)

 $\triangleright$  FourierProjection(*C*, *m*) (operation) Returns: a cone Returns the projection of the cone on the space  $(0, x_1, ..., x_{m-1}, x_{m+1}, ..., x_n)$ .

### <span id="page-9-0"></span>3.4.2 IntersectionOfCones (for IsCone, IsCone)

 $\triangleright$  IntersectionOfCones(C1, C2) (operation) Returns: a cone Returns the intersection.

### 3.4.3 IntersectionOfCones (for IsList)

 $\triangleright$  IntersectionOfCones(L) (operation) Returns: a cone The input is a list of cones and the output is their intersection.

### 3.4.4 Contains (for IsCone, IsCone)

 $\triangleright$  Contains(C1, C2) (operation) Returns: a true or false Returns if the cone C1 contains the cone C2.

### 3.4.5 IsRelativeInteriorRay (for IsList, IsCone)

 $\triangleright$  IsRelativeInteriorRay(L, C) (operation)

Returns: a true or false

Checks whether the input point (or ray) L is in the relative interior of the cone C.

```
_ Example.
gap> P:= Cone( [ [ 2, 7 ], [ 0, 12 ], [ -2, 5 ] ]);
<A cone in |R^2>
gap> d:= DefiningInequalities( P );
[ [ -7, 2 ], [ 5, 2 ] ]gap> Q:= ConeByInequalities( d );
<A cone in |R^2>
gap> P=Q;
true
gap> IsPointed( P );
true
gap> RayGenerators( P );
[ [ [-2, 5], [ 2, 7 ] ]gap> HilbertBasis( P );
[ [ -2, 5 ], [ -1, 3 ], [ 0, 1 ], [ 1, 4 ], [ 2, 7 ] ]
gap> HilbertBasis( Q );
[ [ -2, 5 ], [ -1, 3 ], [ 0, 1 ], [ 1, 4 ], [ 2, 7 ] ]gap> P_dual:= DualCone( P );
<A cone in |R^2>
gap> RayGenerators( P_dual );
[ [ -7, 2 ], [ 5, 2 ] ]gap> Dimension( P );
\mathcal{D}gap> List( Facets( P ), RayGenerators );
[ [ [ -2, 5 ] ], [ [ 2, 7 ] ] ]
gap> faces := FacesOfCone( P );
[ \langle A \rangle cone in |R^2\rangle, \langle A \rangle cone in |R^2\rangle, \langle A \rangle ray in |R^2\rangle,
\langle A \rangle ray in |R^2 ]
```

```
gap> RelativeInteriorRay( P );
[ -2, 41 ]
gap> IsRelativeInteriorRay( [ -2, 41 ], P );
true
gap> IsRelativeInteriorRay( [ 2, 7 ], P );
false
gap> LinealitySpaceGenerators( P );
[ ]
gap> IsRegularCone( P );
false
gap> IsRay( P );
false
gap> proj_x1:= FourierProjection( P, 2 );
\langle A \rangle cone in |R^1\ranglegap> RayGenerators( proj_x1 );
[ [ -1 ], [ 1 ] ]
gap> DefiningInequalities( proj_x1 );
[ [ 0 ] ]
gap> R:= Cone( [ [ 4, 5 ], [ -2, 1 ] ] );
<A cone in |R^2>
gap> T:= IntersectionOfCones( P, R );
<A cone in |R^2>
gap> RayGenerators( T );
[ [ -2, 5 ], [ 2, 7 ] ]
gap> W:= Cone( [ [-3,-4 ] ] );
\langle A \rangle ray in |R^2\ranglegap> I:= IntersectionOfCones( P, W );
<A cone in |R^2>
gap> RayGenerators( I );
[ ]gap> Contains( P, I );
true
gap> Contains( W, I );
true
gap> Contains( P, R );
false
gap> Contains( R, P );
true
gap> cdd_cone:= ExternalCddCone( P );
< Polyhedron given by its V-representation >
gap> Display( cdd_cone );
V-representation
begin
3 X 3 rational
   0 2 7
   0 0 12
   0 -2 5end
gap> Cdd_Dimension( cdd_cone ); 2
gap> H:= Cdd_H_Rep( cdd_cone );
```

```
< Polyhedron given by its H-representation >
gap> Display( H );
H-representation
begin
   2 X 3 rational
   0 5 2
   0 -7 2end
gap> P:= Cone( [ [ 1, 1, -3 ], [ -1, -1, 3 ], [ 1, 2, 1 ], [ 2, 1, 2 ] ] );
\leq A cone in |R^3gap> IsPointed( P );
false
gap> Dimension( P );
3
gap> IsRegularCone( P );
false
gap> P;
< A cone in |R^3 of dimension 3 with 4 ray generators>
gap> RayGenerators( P );
[ [ -1, -1, 3 ], [ 1, 1, -3 ], [ 1, 2, 1 ], [ 2, 1, 2 ] ]
gap> d:= DefiningInequalities( P );
[ [ -5, 8, 1 ], [ 7, -4, 1 ] ]gap> facets:= Facets( P );
[ \langle A \rangle \text{ cone in } |R^3 \rangle, \langle A \rangle \text{ cone in } |R^3 \rangle ]gap> faces := FacesOfCone( P );
[ \langle A \rangle cone in |R^3\rangle, \langle A \rangle cone in |R^3\rangle, \langle A \rangle cone in |R^3\rangle,
<A cone in |R^3>, <A cone in |R^3> ]
gap> FVector( P );
[ 1, 2, 1 ]
gap> List( faces, Dimension );
[ 0, 3, 2, 1, 2 ]
gap> L_using_4ti2 := [ [ [ 0, 0, 0 ] ], [ [ -2, -1, 10 ],
> [ 0, 0, 1 ], [ 2, 1, 2 ] ], [ 1, 1, -3 ] ];
gap> L_using_Normaliz := [ [ [ 0, 0, 0 ] ], [ [ -1, 0, 7 ],
> [ 0, 0, 1 ], [ 1, 0, 5 ] ], [ [ 1, 1, -3 ] ] ];;
gap> L := LatticePointsGenerators( P );;
gap > L = L_lusing_4ti2 or L = L_lusing_Normaliz;true
gap> DualCone( P );
\leq A cone in |R^3\ranglegap> RayGenerators( DualCone( P ) );
[ [ -5, 8, 1 ], [ 7, -4, 1 ] ]
gap> Q_x1x3:= FourierProjection(P, 2 );
<A cone in |R^2>
gap> RayGenerators( Q_x1x3 );
[ [ -1, 3 ], [ 1, -3 ], [ 1, 1 ] ]
```
### 3.4.6 NonReducedInequalities (for IsCone)

```
\triangleright NonReducedInequalities(C) (operation)
  Returns: a list
```
It returns a list of inequalities that define the cone.

# <span id="page-13-2"></span><span id="page-13-0"></span>Chapter 4

# Fans

# <span id="page-13-1"></span>4.1 Constructors

### 4.1.1 Fan (for IsFan)

 $\triangleright$  Fan $(F)$  (operation)

Returns: a fan object If the input  $F$  is fan then return  $F$ .

### 4.1.2 Fan (for IsList)

 $\triangleright$  Fan(C) (operation)

Returns: a fan object The input is a list of list *C*. the output is the fan defined by the cones  $\{Cone_i(C_i)\}_{C_i \in C}$ .

### 4.1.3 Fan (for IsList, IsList)

 $\triangleright$  Fan(R, C) (operation)

Returns: a fan object

The input is two lists, *R* that indicates the rays and *C* that indicates the cones. The output is the fan defined by the cones  $\{Cone_i(\lbrace R_j, j \in C_i \rbrace)\}_{C_i \in C}$ .

Below we define the same fan in two different ways:

```
Example
gap> F1 := Fan( [ [ [ 2, 1 ], [ 1, 2 ] ], [ [ 2, 1 ], [ 1, -1 ] ],
> [ [ -3, 1 ], [ -1, -3 ] ] ] );
<A fan in |R<sup>2</sup>>gap> F2 := Fan( [ [ 2, 1 ], [ 1, 2 ], [ -3, 1 ], [ -1, -3 ], [ 1, -1 ] ],
> [ [ 1, 2 ], [ 1, 5 ], [ 3, 4 ] ] );
\langle A \text{ fan in } |R^2 \ranglegap> rays1 := RayGenerators( F1 );
[ [ -3, 1 ], [ -1, -3 ], [ 1, -1 ], [ 1, 2 ], [ 2, 1 ] ]
gap> rays2 := RayGenerators( F2 );
[\;[\; -3, \; 1\;]\;,\;[\; -1, \; -3\;]\;,\;[\; 1, \; -1\;]\;,\;[\; 1, \; 2\;]\;,\;[\; 2, \; 1\;]\;]\;gap> RaysInMaximalCones( F1 );
[ [ 0, 0, 0, 1, 1 ], [ 0, 0, 1, 0, 1 ], [ 1, 1, 0, 0, 0 ] ]
gap> RaysInMaximalCones( F2 );
[ [ 0, 0, 0, 1, 1 ], [ 0, 0, 1, 0, 1 ], [ 1, 1, 0, 0, 0 ] ]
```

```
NConvex 15
```

```
gap> RaysInAllCones( F1 );
[ [ 0, 0, 0, 0, 0 ], [ 0, 0, 0, 1, 1 ], [ 0, 0, 0, 0, 1 ],
 [ 0, 0, 0, 1, 0 ], [ 0, 0, 1, 0, 1 ], [ 0, 0, 1, 0, 0 ],
 [1, 1, 0, 0, 0], [0, 1, 0, 0, 0], [1, 0, 0, 0, 0]gap> FVector( F1 );
[ 5, 3 ]
gap> IsComplete( F1 );
false
gap> IsSimplicial( F1 );
true
gap> IsNormalFan( F1 );
false
gap> IsRegularFan( F1 );
false
gap > P1 := Polytope( [ [ 1 ], [ -1 ] ] );
<A polytope in |R^1>
gap > P1 := NormalFan(P1);
<A complete fan in |R^1>
gap> RayGenerators( P1 );
[ [ -1 ], [ 1 ] ]gap> P3 := P1 * P1 * P1;\langle A \rangle fan in |R^3\ranglegap> RayGenerators( P3 );
[ [ -1, 0, 0 ], [ 0, -1, 0 ], [ 0, 0, -1 ], [ 0, 0, 1 ], [ 0, 1, 0 ],
  [ 1, 0, 0 ] ]
gap> RaysInMaximalCones( P3 );
[ [ 0, 0, 0, 1, 1, 1], [ 0, 0, 1, 0, 1, 1], [ 0, 1, 0, 1, 0, 1],[ 0, 1, 1, 0, 0, 1 ], [ 1, 0, 0, 1, 1, 0 ], [ 1, 0, 1, 0, 1, 0 ],
  [ 1, 1, 0, 1, 0, 0 ], [ 1, 1, 1, 0, 0, 0 ] ]
gap> RaysInAllCones( P3 );
[ [ 0, 0, 0, 0, 0, 0 ], [ 0, 0, 0, 1, 1, 1 ], [ 0, 0, 0, 1, 1, 0 ],
  [ 0, 0, 0, 1, 0, 0 ], [ 0, 0, 0, 0, 1, 0 ], [ 0, 0, 0, 1, 0, 1 ],
  [ 0, 0, 0, 0, 0, 1 ], [ 0, 0, 0, 0, 1, 1 ], [ 0, 0, 1, 0, 1, 1 ],
  [0, 0, 1, 0, 1, 0], [0, 0, 1, 0, 0, 0], [0, 0, 1, 0, 0, 1],[ 0, 1, 0, 1, 0, 1 ], [ 0, 1, 0, 1, 0, 0 ], [ 0, 1, 0, 0, 0, 0 ],
  [ 0, 1, 0, 0, 0, 1 ], [ 0, 1, 1, 0, 0, 1 ], [ 0, 1, 1, 0, 0, 0 ],
  [ 1, 0, 0, 1, 1, 0 ], [ 1, 0, 0, 1, 0, 0 ], [ 1, 0, 0, 0, 0, 0 ],
  [ 1, 0, 0, 0, 1, 0 ], [ 1, 0, 1, 0, 1, 0 ], [ 1, 0, 1, 0, 0, 0 ],
  [ 1, 1, 0, 1, 0, 0 ], [ 1, 1, 0, 0, 0, 0 ], [ 1, 1, 1, 0, 0, 0 ] ]
gap> IsNormalFan( P3 );
true
gap> Dimension( P3 );
3
gap> PrimitiveCollections( P3 );
[ [ 4, 3 ], [ 5, 2 ], [ 6, 1 ] ]
```
The following is an example for a fan that is complete but not normal.

gap> rays :=  $[ [ 1, 0, 0 ], [ -1, 0, 0 ], [ 0, 1, 0 ], [ 0, -1, 0 ],$  $>$  [ 0, 0, 1 ], [ 0, 0, -1 ], [ 2, 1, 1 ], [ 1, 2, 1 ], [ 1, 1, 2 ],  $>$  [ 1, 1, 1 ] ];; gap> cones := [ [ 1, 3, 6 ], [ 1, 4, 6 ], [ 1, 4, 5 ], [ 2, 3, 6 ],

Example

```
> [ 2, 4, 6 ], [ 2, 3, 5 ], [ 2, 4, 5 ], [ 1, 5, 9 ], [ 3, 5, 8 ],
> [ 1, 3, 7 ], [ 1, 7, 9 ], [ 5, 8, 9 ], [ 3, 7, 8 ], [ 7, 9, 10 ],
> [ 8, 9, 10 ], [ 7, 8, 10 ] ];;
gap > F := Fan(\text{rays, cones});\langleA fan in |R^3\ranglegap> IsComplete( F );
true
gap> IsNormalFan( F );
false
gap> PrimitiveCollections( F );
[ [ 7, 1 ], [ 7, 2 ], [ 7, 3 ], [ 7, 4 ], [ 7, 5 ], [ 7, 6 ],
  [ 9, 1 ], [ 9, 2 ], [ 9, 3 ], [ 9, 6 ], [ 10, 1 ], [ 10, 2 ],
  [ 10, 3 ], [ 10, 4 ], [ 8, 1 ], [ 8, 2 ], [ 8, 3 ], [ 8, 5 ],
  [ 6, 1 ], [ 5, 2 ], [ 4, 3 ], [ 9, 10, 8 ], [ 5, 6, 4 ] ]
```
### 4.1.4 FansFromTriangulation (for IsList)

 $\triangleright$  FansFromTriangulation(R) (operation)

Returns: a list of fans

The input is a list of ray generators *R*. Provided that the package TopcomInterface is available, this function computes the list of all fine and regular triangulations of these ray generators. It then returns the list of the associated fans of these triangulations.

### 4.1.5 FanFromTriangulation (for IsList)

 $\triangleright$  FanFromTriangulation(R) (operation)

Returns: a fan

The input is a list of ray generators *R*. Provided that the package TopcomInterface is available, this function computes a fine and regular triangulation of these ray generators and returns the associated fan.

The above methods construct fans from so-called triangulations. For a given list *R* of lists of integers, a triangulation is a fan whose ray generators are contained in the given list *R*.

A regular triangulation is such a fan, for which all cones are strictly convex. It is called a fine triangulation, iff all elements of *R* are ray generators of this fan.

Above we present two method which make this approach available in NConvex via the package TopcomInterface, which in turn rests on the program Topcom. Consequently, these methods are only available if the package TopcomInterface is available. They compute either all of the fine and regular triangulations or merely just a single such triangulation.

As an example inspired from toric geometry, let us use the ray generators of the fan of the resolved conifold (i.e. the total space of the bundle ). This space is known to allow for two different triangulations. The code below reproduces this feature.

```
\_ Code \_gap> rays := [ [ 1, 0, 1 ], [ 1, 1, 0 ], [ 0, 0, -1 ], [ 0, -1, 0 ] ];;
gap> all_triangulations := FansFromTriangulation( rays );
[ <A fan in |R^s3>, <A fan in |R^s3> ]
gap> one_triangulation := FanFromTriangulation( rays );
\langle A \text{ fan in } |R \hat{\;} 3 \rangle
```
# <span id="page-16-2"></span><span id="page-16-0"></span>4.2 Attributes

### 4.2.1 RayGenerators (for IsFan)

 $\triangleright$  RayGenerators( $F$ ) (attribute)

Returns: a list

The input is a fan F. The output is the set of all ray generators of the maximal cones in the fan.

### 4.2.2 GivenRayGenerators (for IsFan)

 $\triangleright$  GivenRayGenerators(F) (attribute)

Returns: a list

The input is a fan F. The output is the given or defining set of ray generators of the maximal cones in the fan.

### 4.2.3 RaysInMaximalCones (for IsFan)

 $\triangleright$  RaysInMaximalCones(F) (attribute)

Returns: a list

The input is a fan F. The output is a list of lists. which represent an incidence matrix for the correspondence of the rays and the maximal cones of the fan F. The i'th list in the result represents the i'th maximal cone of F. In such a list, the j'th entry is 1 if the j'th ray is in the cone, 0 otherwise.

### 4.2.4 MaximalCones (for IsFan)

 $\triangleright$  MaximalCones(F) (attribute)

Returns: a list The input is a fan F. The output is a list of the maximal cones of F.

### 4.2.5 FVector (for IsFan)

 $\triangleright$  FVector(F) (attribute) Returns: a list Description

# <span id="page-16-1"></span>4.3 Properties

### 4.3.1 IsWellDefinedFan (for IsFan)

 $\triangleright$  IsWellDefinedFan(F) (property)

Returns: a true or false It checks whether the constructed fan is well defined or not.

### 4.3.2 IsComplete (for IsFan)

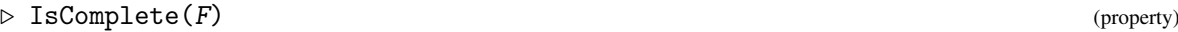

Returns: a true or false Checks whether the fan is complete, i.e. if its support is the whole space.

### <span id="page-17-1"></span>4.3.3 IsPointed (for IsFan)

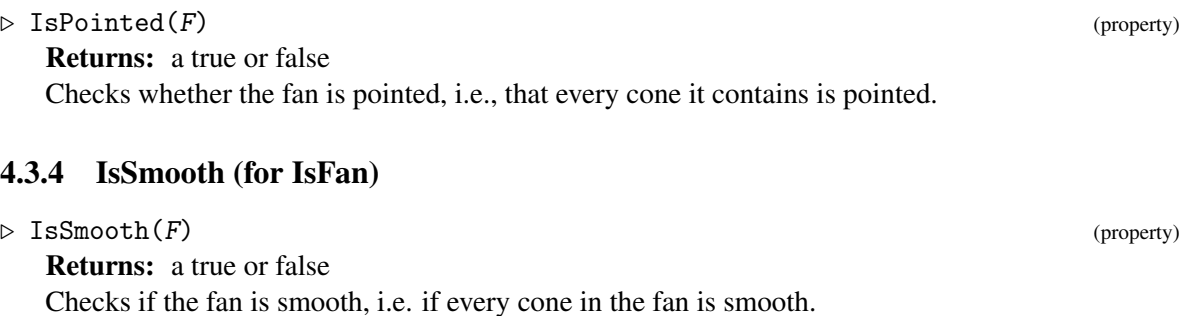

### 4.3.5 IsSimplicial (for IsFan)

 $\triangleright$  IsSimplicial(F) (property) Returns: a true or false Checks if the fan is simplicial, i.e. if every cone in the fan is simplicial.

### 4.3.6 IsNormalFan (for IsFan)

 $\triangleright$  IsNormalFan(F) (property) Returns: a true or false Checks if the fan is normal as described in (Theorem 4.7, Combinatorial convexity and algebraic geometry, Ewald, Guenter).

### 4.3.7 IsRegularFan (for IsFan)

 $\triangleright$  IsRegularFan(F) (property) Returns: a true or false Synonyme to IsNormalFan

### 4.3.8 IsFanoFan (for IsFan)

 $\triangleright$  IsFanoFan $(F)$  (property) Returns: a true or false Checks whether the fan is a fano fan.

# <span id="page-17-0"></span>4.4 Operations on fans

A star subdivision is a certain way of extending a fan. In toric geometry, its applications include blowups of varieties. The following examples correspond to blowups of the origin of the 2 dimensional and 3-dimensional affine space, respectively.

```
- Example
gap> rays := [ [ 1,0 ], [ 0,1 ] ];;
gap > max_{cones} := [1,2];
gap fan_affine2 := Fan( rays, max_cones );;
gap> fan_blowup_affine2 := StarSubdivisionOfIthMaximalCone( fan_affine2, 1 );
\langleA fan in |R<sup>2</sup>>gap> Length( RaysInMaximalCones( fan_blowup_affine2 ) );
```

```
NConvex 19
```

```
2
gap> rays := [ [ 1,0,0 ], [ 0,1,0 ], [0,0,1] ];;
gap> max_{\text{cones}} := [1, 2, 3];
gap> fan_affine3 := Fan( rays, max_cones );;
gap> fan_blowup_affine3 := StarSubdivisionOfIthMaximalCone( fan_affine3, 1);
\leqA fan in |R^3gap> Length( RaysInMaximalCones( fan_blowup_affine3 ) );
3
```
# <span id="page-19-2"></span><span id="page-19-0"></span>Chapter 5

# Polyhedrons

# <span id="page-19-1"></span>5.1 Creating polyhedron

### 5.1.1 PolyhedronByInequalities (for IsList)

 $\triangleright$  PolyhedronByInequalities(L) (operation)

Returns: a Polyhedron Object

The function takes a list of lists  $L := [L_1, L_2, \dots]$  where each  $L_j$  represents an inequality and returns the polyhedron defined by them. For example the *j*'th entry  $L_j = [c_j, a_{j1}, a_{j2},..., a_{jn}]$  corresponds to the inequality  $c_j + \sum_{i=1}^n a_{ji}x_i \geq 0$ .

### 5.1.2 Polyhedron (for IsPolytope, IsCone)

$$
\triangleright \ \text{Polyhedron}(P, C) \tag{operation}
$$

Returns: a Polyhedron Object

The input is a polytope P and a cone C. The output is the polyhedron defined by the Minkowski sum P+C.

### 5.1.3 Polyhedron (for IsList, IsCone)

```
\triangleright Polyhedron(L, C) (operation)
```
Returns: a Polyhedron Object

The input is a list L and a cone C. The output is the polyhedron defined by the Minkowski sum P+C where P is the polytope, i.e., the convex hull, defined by the points L.

### 5.1.4 Polyhedron (for IsPolytope, IsList)

 $\triangleright$  Polyhedron(P, L) (operation)

Returns: a Polyhedron Object

The input is a polytope P and a list L. The output is the polyhedron defined by the Minkowski sum P+C where C is the cone defined by the rays L.

### 5.1.5 Polyhedron (for IsList, IsList)

```
\triangleright Polyhedron(P, C) (operation)
  Returns: a Polyhedron Object
```
<span id="page-20-1"></span>The input is a list P and a list C. The output is the polyhedron defined by the Minkowski sum of the polytope defined by P and the cone defined by C.

# <span id="page-20-0"></span>5.2 Attributes

### 5.2.1 ExternalCddPolyhedron (for IsPolyhedron)

 $\triangleright$  ExternalCddPolyhedron(P) (attribute)

Returns: cdd Object

applied on this convex object.

Converts the polyhedron to a cdd object. The operations of CddInterface can then be applied on this convex object.

### 5.2.2 ExternalNmzPolyhedron (for IsPolyhedron)

 $\triangleright \text{ExternalNmzPolyhedron}(P) \tag{attribute}$ Returns: normaliz Object Converts the polyhedron to an normaliz object. The operations of NormalizInterface can then be

# 5.2.3 DefiningInequalities (for IsPolyhedron)

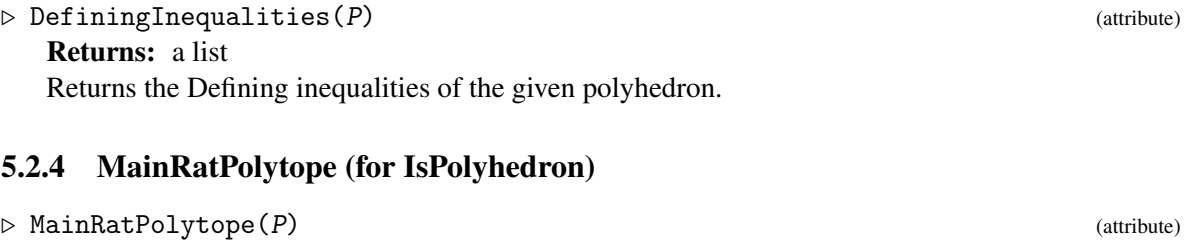

Returns: a Polytope Object Returns the main rational polytope of the polyhedron.

### 5.2.5 MainPolytope (for IsPolyhedron)

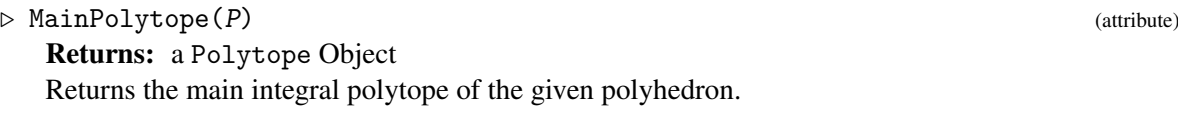

### 5.2.6 VerticesOfMainRatPolytope (for IsPolyhedron)

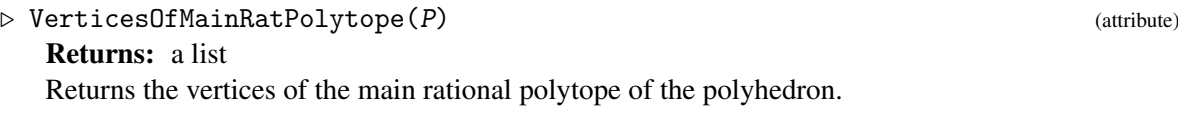

### 5.2.7 VerticesOfMainPolytope (for IsPolyhedron)

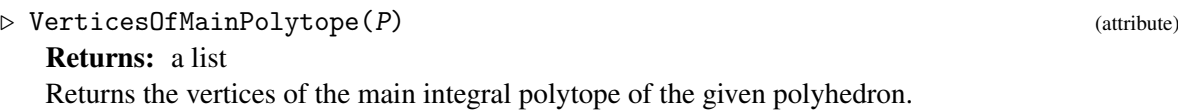

### <span id="page-21-1"></span>5.2.8 TailCone (for IsPolyhedron)

 $\triangleright$  TailCone(P) (attribute) Returns: a Cone Object Returns the tail cone of the polyhedron.

#### 5.2.9 RayGeneratorsOfTailCone (for IsPolyhedron)

 $\triangleright$  RayGeneratorsOfTailCone(P) (attribute) Returns: a list Returns the Ray Generators of the tail cone.

### 5.2.10 LatticePointsGenerators (for IsPolyhedron)

 $\triangleright$  LatticePointsGenerators(P) (attribute)

Returns: a list

Returns the integral lattice generators of the polyhedron. The output is a list *L* of length 3. Any integral point in polyhedron can be written as  $a + mb + nc$ , where  $a \in L[1], b \in L[2], c \in L[3], m \ge 0$ .

### 5.2.11 BasisOfLinealitySpace (for IsPolyhedron)

 $\triangleright$  BasisOfLinealitySpace(P) (attribute) (attribute)

Returns: a list

Returns a basis to the lineality space of the polyhedron. I.e., a basis to the vector space that is contained in P.

### 5.2.12 FVector (for IsPolyhedron)

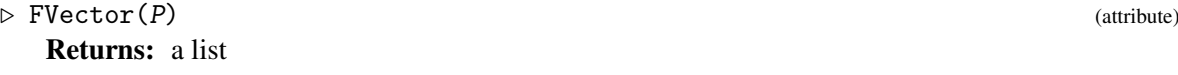

Returns a list whose *i*'th entry is the number of faces of dimension  $i-1$ .

## <span id="page-21-0"></span>5.3 Properties

#### 5.3.1 IsBounded (for IsPolyhedron)

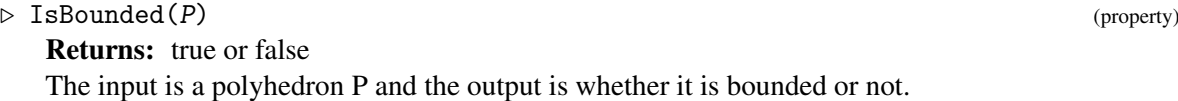

### 5.3.2 IsPointed (for IsPolyhedron)

```
\triangleright IsPointed(P) (property)
```
Returns: true or false

The input is a polyhedron P and the output is whether its tail cone is pointed or not.

```
gap> P := Polyhedron( [ [ 1, 1 ], [ 4, 7 ] ], [ [ 1, -1 ], [ 1, 1 ] ] );
<A polyhedron in |R^2>
gap> VerticesOfMainRatPolytope( P );
```
Example

```
NConvex 23
```

```
[ [ 1, 1 ], [ 4, 7 ] ]
gap> VerticesOfMainPolytope( P );
[ [ 1, 1 ], [ 4, 7 ] ]
gap> P := Polyhedron( [ [ 1/2, 1/2 ] ], [ [ 1, 1 ] ]);
<A polyhedron in |R^2>
gap> VerticesOfMainRatPolytope( P );
[ [ 1/2, 1/2 ] ]gap> VerticesOfMainPolytope( P );
[ [ 1, 1 ] ]
gap> LatticePointsGenerators( P );
[ [ [ 1, 1 ] ], [ [ 1, 1 ] ], [ ]gap> Dimension( P );
1
gap Q := Polyhedron( [ [ 5, 0 ], [ 0, 6 ] ], [ [ 1, 2 ], [ -1, -2 ] ] );
<A polyhedron in |R^2>
gap> VerticesOfMainRatPolytope( Q );
[ [ 0, 6 ], [ 5, 0 ] ]
gap> V_{\text{using\_4ti2}} := [[-3, -16], [-3, 0], ];
gap> V_{\text{using\_normaliz}} := [ [ 0, 6 ], [ 5, 0 ] ];
gap> V := VerticesOfMainPolytope( Q );;
gap > V = V\_using_4ti2 or V = V\_using\_normaliz;true
gap> L_using_4ti2 := [ [ [ -3, -16 ], [ -3, -15 ], [ -3, -14 ],> [ -3, -13 ], [ -3, -12 ], [ -3, -11 ], [ -3, -10 ],
> [ -3, -9 ], [ -3, -8 ], [ -3, -7 ], [ -3, -6 ],
> [ -3, -5 ], [ -3, -4 ], [ -3, -3 ], [ -3, -2 ],
> [ -3, -1 ], [ -3, 0 ] ], [ ], [ [ 1, 2 ] ] ];;
gap> L_using_normaliz := [ [ [ 0, -10 ], [ 0, -9 ], [ 0, -8 ],> [ 0, -7 ], [ 0, -6 ], [ 0, -5 ], [ 0, -4 ], [ 0, -3 ],
> [ 0, -2 ], [ 0, -1 ], [ 0, 0 ], [ 0, 1 ], [ 0, 2 ],
> [ 0, 3 ], [ 0, 4 ], [ 0, 5 ], [ 0, 6 ] ], [ ], [ [ -1, -2 ] ] ];;
gap> L := LatticePointsGenerators( Q );;
gap > L = L_using_4ti2 or L = L_using_normaliz;true
gap> Dimension( Q );
\mathfrak{D}gap> RayGeneratorsOfTailCone( Q );
[ [ -1, -2 ], [ 1, 2 ] ]gap> BasisOfLinealitySpace( Q );
[ [ 1, 2 ] ]
gap> DefiningInequalities( Q );
[ [ 6, 2, -1 ], [ 10, -2, 1 ] ]gap> Q;
<A polyhedron in |R^2 of dimension 2>
```
Let us now find out if the equation  $-2+3x+4y-7z = 0$  has integer solutions.

```
. Example
gap> P := PolyhedronByInequalities( [ [-2, 3, 4, -7 ], -[-2, 3, 4, -7 ] ] );
\langle A \rangle polyhedron in |R \hat{=} 3 \ranglegap > L\_using\_normaliz := [ [ [ -4, 0, -2 ] ], [ ]> [ [ 1, 1, 1 ], [ 4, -3, 0 ] ] ];;
gap> L_using_4ti2 := [ [ [-2, 2, 0 ] ], [ ]
```

```
> [ [ 1, 1, 1 ], [ 4, -3, 0 ] ] ];;
gap> L := LatticePointsGenerators( P );;
gap > L = L_using_4ti2 or L = L_using_normaliz;true
```
So the solutions set is  $\{[-4,0,-2]+t_1*[1,1,1]+t_2*[0,7,4];t_1,t_2 \in \mathbb{Z}\}.$ We know that  $4x + 6y = 3$  does not have any solutions because  $gcd(4, 6) = 2$  does not divide 3.

```
Example
gap> Q := PolyhedronByInequalities( [ [-3, 4, 6], [ 3, -4, -6 ] ] );
\langle A \rangle polyhedron in |R^2 >
gap> LatticePointsGenerators( Q );
[ [ ], [ ], [ [ -3, 2 ] ] ]
```
Let us solve the folowing linear system

 $2x+3y=1 \mod 2$  $7x + y = 3 \text{ mod } 5.$  $-1+2x+3y+2u=0$  $-3+7x+y+5y=0$ 

```
\_ Example \_gap> P := PolyhedronByInequalities( [ [-1, 2, 3, 2, 0 ], [ -3, 7, 1, 0, 5 ],> [ 1, -2, -3, -2, 0 ], [ 3, -7, -1, 0, -5 ] ] );
\langle A \rangle polyhedron in |R^4 >
gap> L_using_4ti2 := [ [ [ 0, 3, -4, 0 ] ], [ ], [ [ 0, -10, 15, 2 ], [ 1, -2, 2, -1 ] ] ];;
gap> L_using_normaliz := [ [ [ -19, 1, 18, 27 ] ], [ ], [ [ -1, 2, -2, 1 ], [ 5, \vert 0, -5, -7 \vert ] ]
gap> L := LatticePointsGenerators( P );;
gap > L = L_lusing_4ti2 or L = L_lusing_normaliz;true
```
I.e., the solutions set is

which is equivalent to the sytem

```
{[-19,1]+t_1 * [1,-2]+t_2 * [0,10]:t_1,t_2 \in \mathbb{Z}}
```
### <span id="page-23-0"></span>5.4 Solving Linear programs

The problem of solving linear programs can be solved in the gap package CddInterface, which is required by NConvex.

### 5.4.1 SolveLinearProgram (for IsPolyhedron, IsString, IsList)

 $\triangleright$  SolveLinearProgram(P, max\_or\_min, target\_func) (operation) Returns: a list or fail

The input is a polyhedron P, a string  $max_$ or\_min  $\in$  {"max", "min"} and an objective function target\_func, which we want to maximize or minimize. If the linear program has an optimal solution, the operation returns a list of two entries, the solution vector and the optimal value of the objective function, otherwise it returns fail.

```
NConvex 25
```
### <span id="page-24-1"></span>5.4.2 SolveLinearProgram (for IsPolytope, IsString, IsList)

```
\triangleright SolveLinearProgram(P, max_or_min, target_func) (operation)
   Returns: a list or fail
```
The input is a polytope P, a string  $max_$ or\_min  $\in$  {"max","min"} and an objective function target\_func, which we want to maximize or minimize. If the linear program has an optimal solution, the operation returns a list of two entries, the solution vector and the optimal value of the objective function, otherwise it returns fail.

To illustrate the using of this operation, let us solve the linear program:

 $P(x, y) = 1 - 2x + 5y$ , with  $100 \le x \le 200$  $80 < y < 170$ *y* ≥ −*x*+200

We bring the inequalities to the form  $b + AX \geq 0$ , we get:

 $-100+x>0$  $200 - x > 0$  $-80 + y > 0$ 170−*y* ≥ 0  $-200 + x + y \ge 0$ 

Example

```
gap> P := PolyhedronByInequalities( [ [ -100, 1, 0 ], [ 200, -1, 0 ],
> [ -80, 0, 1 ], [ 170, 0, -1 ], [ -200, 1, 1 ] ] );;
gap> max := SolveLinearProgram( P, "max", [ 1, -2, 5 ] );
[ [ 100, 170 ], 651 ]
gap > min := SolveLinearProgram( P, "min", [ 1, -2, 5 ] );
[ [ 200, 80 ], 1 ]
gap> VerticesOfMainRatPolytope( P );
[ [ 100, 100 ], [ 100, 170 ], [ 120, 80 ], [ 200, 80 ], [ 200, 170 ] ]
```
So the optimal solutions are  $(x = 100, y = 170)$  with maximal value  $p = 1 - 2(100) + 5(170) = 651$ and  $(x = 200, y = 80)$  with minimal value  $p = 1 - 2(200) + 5(80) = 1$ .

# <span id="page-24-0"></span>5.5 ZSolve

### 5.5.1 SolveEqualitiesAndInequalitiesOverIntergers

 $\triangleright$  SolveEqualitiesAndInequalitiesOverIntergers(eqs, eqs\_rhs, ineqs, ineqs\_rhs[, signs]) (function)

Returns: a list of three matrices

This function produces a basis of the system eqs = eqs\_rhs and ineqs  $>=$  ineqs\_rhs. It outputs a list containing three matrices. The first one is a list of points in a polytope, the second is the hilbert basis of a cone. The set of solutions is then the minkowski sum of the polytope generated by the points in the first list and the cone generated by the hilbert basis in the second matrix. The third one is the free part of the solution polyhedron. The optional argument signs must be a list of zeros and ones which length is the number of variables. If the ith entry is one, the ith variable must be  $\geq 0$ . If the entry is 0, the number is arbitraty. Default is all zero.

To illustrate the using of this function, let us compute the integers solutions of the system:  $3x+5y=8$ 4*x*−2*y* ≥ 2  $3x + y \geq 3$ 

```
- Example -
gap> SolveEqualitiesAndInequalitiesOverIntergers( [ [ 3, 5 ] ], [ 8 ],
> [ [ 4, -2 ], [ 3, 1 ] ], [ 2, 3 ] );
[ [ [ 1, 1 ] ], [ [ 5, -3 ] ], [ ] ]gap> SolveEqualitiesAndInequalitiesOverIntergers( [ [ 3, 5 ] ], [ 8 ],
> [ [ 4, -2 ], [ 3, 1 ] ], [ 2, 3 ], [ 1, 1 ] );
[ [ [ 1, 1 ] ], [ ], [ ] ]
```
So the set of all solutions is given by  $\{(1,1) + y * (5,-3), y \ge 0\}$  and it has only one positive solution  $(1,1).$ 

# <span id="page-26-3"></span><span id="page-26-0"></span>Chapter 6

# Polytopes

# <span id="page-26-1"></span>6.1 Creating polytopes

### 6.1.1 PolytopeByInequalities (for IsList)

- $\triangleright$  PolytopeByInequalities(L) (operation)
	- Returns: a Polytope Object

The operation takes a list *L* of lists  $[L_1, L_2, \ldots]$  where each  $L_i$  represents an inequality and returns the polytope defined by them (if they define a polytope). For example the *j*'th entry  $L_j =$  $[c_j, a_{j1}, a_{j2},..., a_{jn}]$  corresponds to the inequality  $c_j + \sum_{i=1}^n a_{ji}x_i \ge 0$ .

### 6.1.2 Polytope (for IsList)

 $\triangleright$  Polytope(L) (operation)

Returns: a Polytope Object

The operation takes the list of the vertices and returns the polytope defined by them.

# <span id="page-26-2"></span>6.2 Attributes

### 6.2.1 ExternalCddPolytope (for IsPolytope)

- $\triangleright$  ExternalCddPolytope(P) (attribute)
	- Returns: a CddPolyhedron

Converts the polytope to a CddPolyhedron. The operations of CddInterface can then be applied on this polyhedron.

### 6.2.2 LatticePoints (for IsPolytope)

```
\triangleright LatticePoints(P) (attribute)
```
Returns: a List

The operation returns the list of integer points inside the polytope.

### 6.2.3 RelativeInteriorLatticePoints (for IsPolytope)

```
\triangleright RelativeInteriorLatticePoints(P) (attribute)
  Returns: a List
```
<span id="page-27-0"></span>The operation returns the interior lattice points inside the polytope.

### 6.2.4 VerticesOfPolytope (for IsPolytope)

```
\triangleright VerticesOfPolytope(P) (attribute)
```
Returns: a list of lists

The operation returns the vertices of the polytope

### 6.2.5 Vertices (for IsPolytope)

 $\triangleright$  Vertices (P) (operation) Returns: a list of lists The same output as VerticesOfPolytope.

### 6.2.6 DefiningInequalities (for IsPolytope)

 $\triangleright$  DefiningInequalities(P) (attribute)

Returns: a list of lists

The operation returns the defining inequalities of the polytope. I.e., a list of lists  $[L_1, L_2, \ldots]$  where each  $L_j = [c_j, a_{j1}, a_{j2},..., a_{jn}]$  represents the inequality  $c_j + \sum_{i=1}^n a_{ji}x_i \ge 0$ . If L and  $-L$  occur in the output then *L* is called a defining-equality of the polytope.

### 6.2.7 EqualitiesOfPolytope (for IsPolytope)

. EqualitiesOfPolytope(P) (attribute) Returns: a list of lists The operation returns the defining-equalities of the polytope.

### 6.2.8 FacetInequalities (for IsPolytope)

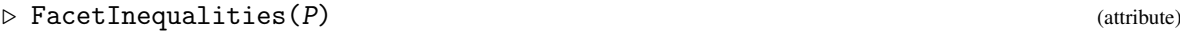

Returns: a list of lists

The operation returns the list of the inequalities of the facets. Each defining inequality that is not defining-equality of the polytope is a facet inequality.

#### 6.2.9 VerticesInFacets (for IsPolytope)

```
\triangleright VerticesInFacets(P) (attribute)
```
Returns: a list of lists

The operation returns list of lists *L*. The entries of each *L<sup>j</sup>* in *L* consists of 0's or 1's. For instance, if  $L_i = [1, 0, 0, 1, 0, 1]$ , then The polytope has 6 vertices and the vertices of the *j*'th facet are  $\{V_1, V_4, V_6\}$ .

### 6.2.10 NormalFan (for IsPolytope)

### $\triangleright$  NormalFan(P) (attribute)

Returns: a fan

The operation returns the normal fan of the given polytope.

### <span id="page-28-1"></span>6.2.11 FaceFan (for IsPolytope)

 $\triangleright$  FaceFan(P) (attribute)

Returns: a fan

The operation returns the face fan of the given polytope. Remember that the face fan of a polytope is isomorphic to the normal fan of its polar polytope.

### 6.2.12 AffineCone (for IsPolytope)

#### $\triangleright$  AffineCone(P) (attribute)

Returns: a cone

If the ambient space of the polytope is  $\mathbb{R}^n$ , then the output is a cone in  $\mathbb{R}^{n+1}$ . The defining rays of the cone are  $[a_{j1}, a_{j2},..., a_{jn}, 1]_j$  such that  $V_j = [a_{j1}, a_{j2},..., a_{jn}]$  is a vertex in the polytope.

### 6.2.13 PolarPolytope (for IsPolytope)

 $\triangleright$  PolarPolytope(*P*) (attribute) Returns: a Polytope The operation returns the polar polytope of the given polytope.

# 6.2.14 DualPolytope (for IsPolytope)

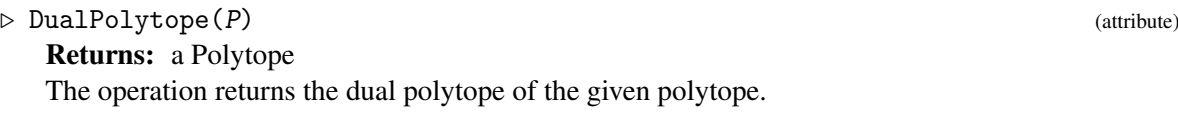

# <span id="page-28-0"></span>6.3 Properties

### 6.3.1 IsEmpty (for IsPolytope)

 $\triangleright$  IsEmpty(P) (property) Returns: a true or false Returns whether the polytope empty or not

### 6.3.2 IsLatticePolytope (for IsPolytope)

 $\triangleright$  IsLatticePolytope(P) (property) Returns: a true or false Returns whether the polytope is lattice polytope or not.

### 6.3.3 IsVeryAmple (for IsPolytope)

 $\triangleright$  IsVeryAmple(P) (property) Returns: a true or false Returns whether the polytope is very ample or not.

<span id="page-29-0"></span>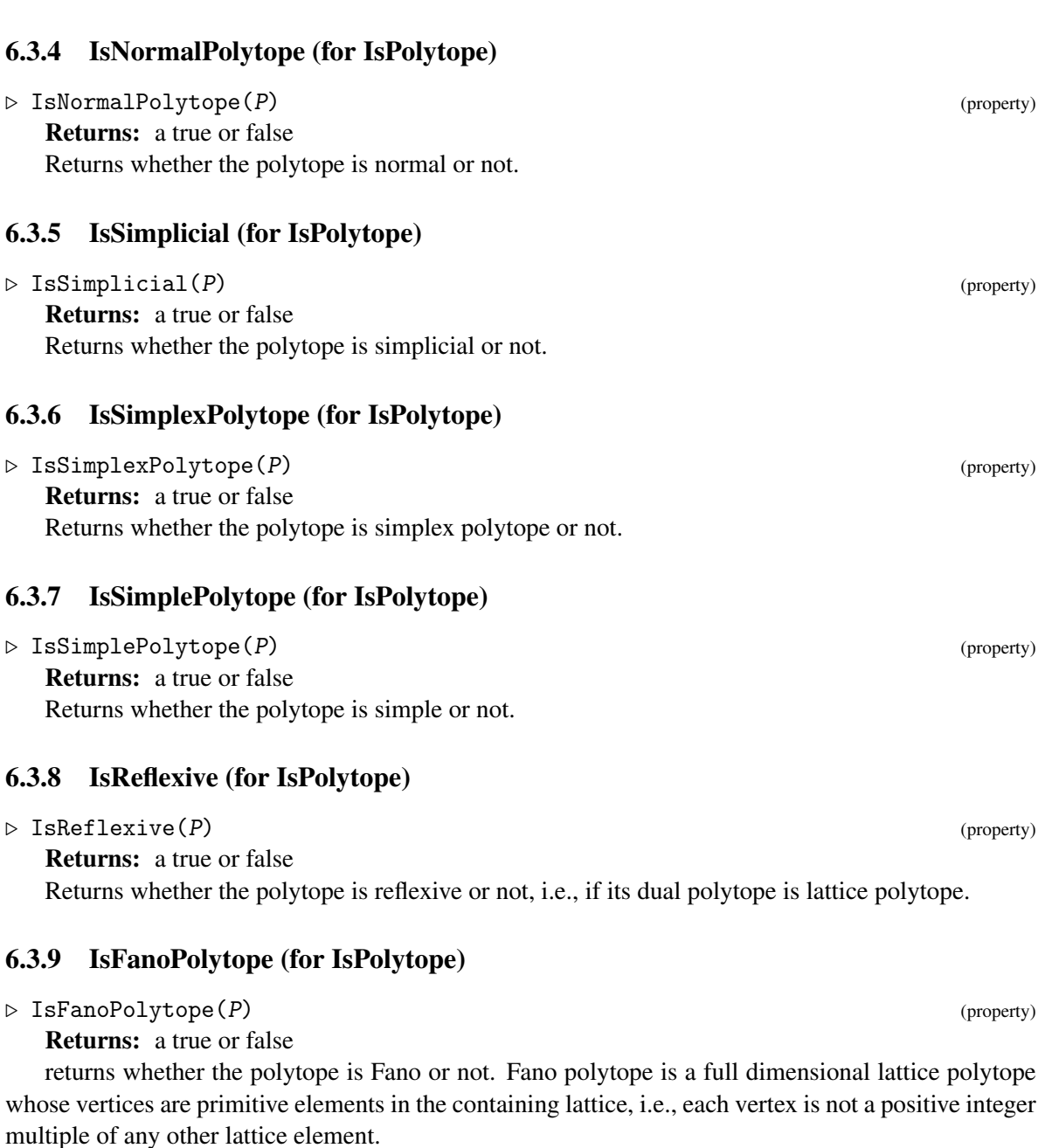

### 6.3.10 IsCanonicalFanoPolytope (for IsPolytope)

. IsCanonicalFanoPolytope(P) (property) Returns: a true or false returns whether the polytope is canonical Fano or not. A canonical Fano polytope is a full dimen-

sional lattice polytope whose relative interior contains only one lattice point, namely the origin.

### <span id="page-30-1"></span>6.3.11 IsTerminalFanoPolytope (for IsPolytope)

Returns: a true or false returns whether the polytope is terminal Fano or not. A terminal Fano polytope is a full dimensional lattice polytope whose lattice points are its vertices and the origin.

### 6.3.12 IsSmoothFanoPolytope (for IsPolytope)

 $\triangleright$  IsSmoothFanoPolytope(P) (property)

Returns: a true or false

Returns whether the polytope is smooth fano polytope or not, i.e, if the vertices in each facet form a basis for the containing lattice or not. polytope.

### <span id="page-30-0"></span>6.4 Operations on polytopes

### 6.4.1  $\rightarrow$  (for IsPolytope, IsPolytope)

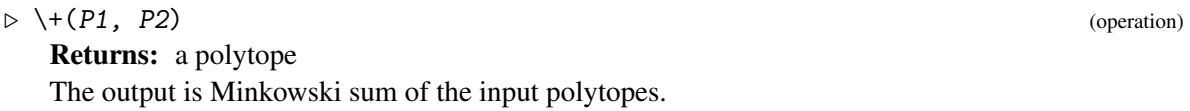

### 6.4.2  $\setminus^*$  (for IsInt, IsPolytope)

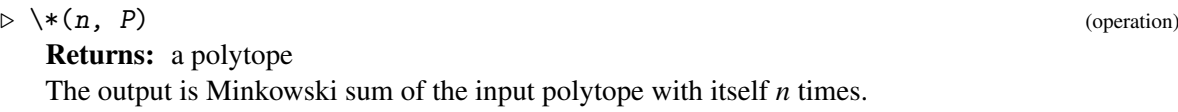

### 6.4.3 IntersectionOfPolytopes (for IsPolytope, IsPolytope)

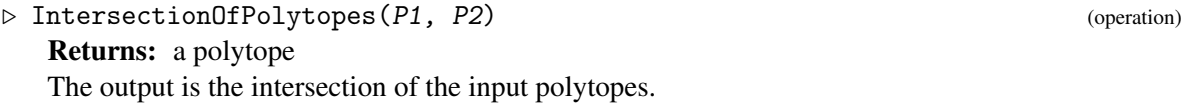

### 6.4.4 RandomInteriorPoint (for IsPolytope)

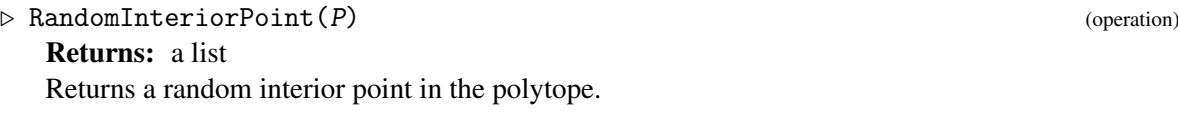

### 6.4.5 IsInteriorPoint (for IsList,IsPolytope)

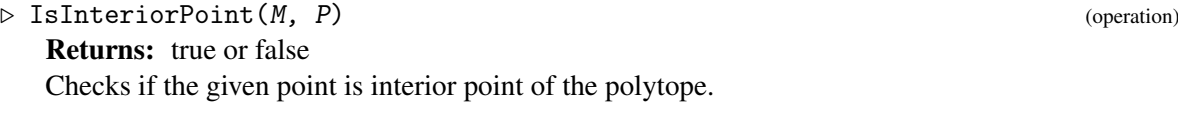

Example

```
gap> P:= Polytope( [ [ 0, 0, 0 ], [ 1, 0, 0 ], [ 0, 1, 0 ], [ 1, 1, 2 ] ] );
<A polytope in |R^3>
gap> IsNormalPolytope( P );
```
. IsTerminalFanoPolytope(P) (property)

```
NConvex 32
```

```
false
gap> IsVeryAmple( P );
false
gap> Q:= Polytope( [ [ 0, 0, 0 ], [ 1, 0, 0 ], [ 0, 1, 0 ], [ 1, 1, 1 ] ] );
<A polytope in |R^3>
gap> IsNormalPolytope( Q );
true
gap> IsVeryAmple( Q );
true
gap Q;
<A normal very ample polytope in |R^3 with 4 vertices>
gap> T:= Polytope( [ [ 0, 0, 0 ], [ 1, 0, 0 ], [ 0, 1, 0 ], [ 1, 1, 4 ] ] );
<A polytope in |R^3>
gap> I:= Polytope( [ [ 0, 0, 0 ], [ 0, 0, 1 ] ] );
<A polytope in |R^3>
gap > J := T + I;<A polytope in |R^3>
gap> IsVeryAmple( J );
true
gap> IsNormalPolytope( J );
false
gap> J;
\leqA very ample polytope in |R^3 with 8 vertices>
gap> # Example 2.2.20 Cox, Toric Varieties
> A := [ [1,1,1,0,0,0], [1,1,0,1,0,0], [1,0,1,0,1,0], [1,0,0,1,0,1],> [ 1, 0, 0, 0, 1, 1], [ 0, 1, 1, 0, 0, 1], [0, 1, 0, 1, 1, 0], [0, 1, 0, 0, 1, 1],
> [0,0,1,1,1,0], [0,0,1,1,0,1][ [ 1, 1, 1, 0, 0, 0 ], [ 1, 1, 0, 1, 0, 0 ], [ 1, 0, 1, 0, 1, 0 ],
[ 1, 0, 0, 1, 0, 1 ], [ 1, 0, 0, 0, 1, 1 ], [ 0, 1, 1, 0, 0, 1 ],
 [ 0, 1, 0, 1, 1, 0 ], [ 0, 1, 0, 0, 1, 1 ], [ 0, 0, 1, 1, 1, 0 ],
[ 0, 0, 1, 1, 0, 1 ] ]
gap> H:= Polytope( A );
<A polytope in |R^6>
gap> IsVeryAmple( H );
true
gap> IsNormalPolytope( H );
false
gap> H;
<A very ample polytope in |R^6 with 10 vertices>
gap> l:= [ [ 0, 0, 1 ], [ 0, 0, 0 ], [ 1, 0, 0 ], [ 1, 0, 1 ], [ 0, 1, 0 ],
> [ 0, 1, 1 ], [ 1, 1, 4 ], [ 1, 1, 5 ] ];;
gap>P:= Polytope(1);
<A polytope in |R^3>
gap> IsNormalPolytope( P );
false
gap> lattic_points:= LatticePoints( P );
[ [ 0, 0, 0 ], [ 0, 0, 1 ], [ 0, 1, 0 ], [ 0, 1, 1 ], [ 1, 0, 0 ], [ 1, 0, 1 ],
[1, 1, 4], [1, 1, 5]gap> u:= Cartesian( lattic_points, lattic_points );;
gap> k:= Set( List( u, u-> u[1]+u[2] ) );
[ [ 0, 0, 0 ], [ 0, 0, 1 ], [ 0, 0, 2 ], [ 0, 1, 0 ], [ 0, 1, 1 ], [ 0, 1, 2 ],
[ 0, 2, 0 ], [ 0, 2, 1 ], [ 0, 2, 2 ], [ 1, 0, 0 ], [ 1, 0, 1 ], [ 1, 0, 2 ],
```
[ 1, 1, 0 ], [ 1, 1, 1 ], [ 1, 1, 2 ], [ 1, 1, 4 ], [ 1, 1, 5 ], [ 1, 1, 6 ], [ 1, 2, 4 ], [ 1, 2, 5 ], [ 1, 2, 6 ], [ 2, 0, 0 ], [ 2, 0, 1 ], [ 2, 0, 2 ], [ 2, 1, 4 ], [ 2, 1, 5 ], [ 2, 1, 6 ], [ 2, 2, 8 ], [ 2, 2, 9 ], [ 2, 2, 10 ] ] gap> $Q:= 2*P;$ <A polytope in |R^3 with 8 vertices> gap> LatticePoints( Q ); [ [ 0, 0, 0 ], [ 0, 0, 1 ], [ 0, 0, 2 ], [ 0, 1, 0 ], [ 0, 1, 1 ], [ 0, 1, 2 ], [ 0, 2, 0 ], [ 0, 2, 1 ], [ 0, 2, 2 ], [ 1, 0, 0 ], [ 1, 0, 1 ], [ 1, 0, 2 ], [ 1, 1, 0 ], [ 1, 1, 1 ], [ 1, 1, 2 ], [ 1, 1, 3 ], [ 1, 1, 4 ], [ 1, 1, 5 ], [ 1, 1, 6 ], [ 1, 2, 4 ], [ 1, 2, 5 ], [ 1, 2, 6 ],  $[2, 0, 0], [2, 0, 1], [2, 0, 2], [2, 1, 4],$ [ 2, 1, 5 ], [ 2, 1, 6 ], [ 2, 2, 8 ], [ 2, 2, 9 ], [ 2, 2, 10 ] ] gap> P:= Polytope( [ [ 1, 1 ], [ 1, -1 ], [ -1, 1 ], [ -1, -1 ] ] ); <A polytope in |R^2> gap> Q:= PolarPolytope( P ); <A polytope in |R^2> gap> Vertices( Q );  $[ [ [-1, 0], [0, -1], [0, 1], [1, 0]] ]$ gap> T := PolarPolytope( Q ); <A polytope in |R^2> gap> Vertices( T );  $[ [ [-1, -1], [-1, 1], [ 1, -1], [ 1, 1 ] ]$ gap> P:= Polytope( [ [ 0, 0 ], [ 1, -1], [ -1, 1 ], [ -1, -1 ] ] ); <A polytope in |R^2> gap> # PolarPolytope( P );;

Let us now find out if the vertices of the polytope defined by the following inequalities:

 $x_2 > 0, 1 - x_1 - x_2 > 0, 1 + x_1 - x_2 > 0.$ 

```
Example
gap> P := PolytopeByInequalities( [ [ 0, 0, 1 ], [ 1, -1, -1 ], [ 1, 1, -1 ] ] );
<A polytope in |R^2>
gap> Vertices( P );
[ [ -1, 0 ], [ 0, 1 ], [ 1, 0 ] ]
```
# Index

<span id="page-33-0"></span>AffineCone for IsPolytope, [29](#page-28-1) AmbientSpaceDimension for IsCone, [8](#page-7-0) for IsConvexObject, [5](#page-4-2) BasisOfLinealitySpace for IsPolyhedron, [22](#page-21-1) \\* for IsInt, IsPolytope, [31](#page-30-1)  $\setminus +$ for IsPolytope, IsPolytope, [31](#page-30-1) Cone for IsCddPolyhedron, [6](#page-5-2) for IsList, [6](#page-5-2) ConeByEqualitiesAndInequalities for IsList, IsList, [6](#page-5-2) ConeByInequalities for IsList, [6](#page-5-2) Contains for IsCone, IsCone, [10](#page-9-0) DefiningInequalities for IsCone, [7](#page-6-1) for IsPolyhedron, [21](#page-20-1) for IsPolytope, [28](#page-27-0) Dimension for IsConvexObject, [5](#page-4-2) DualCone for IsCone, [7](#page-6-1) DualPolytope for IsPolytope, [29](#page-28-1) EqualitiesOfCone for IsCone, [7](#page-6-1)

EqualitiesOfPolytope for IsPolytope, [28](#page-27-0) ExternalCddCone for IsCone, [8](#page-7-0)

ExternalCddPolyhedron for IsPolyhedron, [21](#page-20-1) ExternalCddPolytope for IsPolytope, [27](#page-26-3) ExternalNmzCone for IsCone, [8](#page-7-0) ExternalNmzPolyhedron for IsPolyhedron, [21](#page-20-1) FaceFan for IsPolytope, [29](#page-28-1) FacesOfCone for IsCone, [7](#page-6-1) FacetInequalities for IsPolytope, [28](#page-27-0) Facets for IsCone, [7](#page-6-1) FactorGrid for IsCone, [9](#page-8-2) FactorGridMorphism for IsCone, [9](#page-8-2) Fan for IsFan, [14](#page-13-2) for IsList, [14](#page-13-2) for IsList, IsList, [14](#page-13-2) FanFromTriangulation for IsList, [16](#page-15-0) FansFromTriangulation for IsList, [16](#page-15-0) FourierProjection for IsCone, IsInt, [9](#page-8-2) FVector for IsCone, [7](#page-6-1) for IsFan, [17](#page-16-2) for IsPolyhedron, [22](#page-21-1) GivenRayGenerators

for IsFan, [17](#page-16-2) GridGeneratedByCone

for IsCone, [8](#page-7-0) GridGeneratedByOrthogonalCone for IsCone, [9](#page-8-2) HilbertBasis for IsCone, [7](#page-6-1) HilbertBasisOfDualCone for IsCone, [8](#page-7-0) InteriorPoint for IsConvexObject, [5](#page-4-2) IntersectionOfCones for IsCone, IsCone, [10](#page-9-0) for IsList, [10](#page-9-0) IntersectionOfPolytopes for IsPolytope, IsPolytope, [31](#page-30-1) IsBounded for IsPolyhedron, [22](#page-21-1) IsCanonicalFanoPolytope for IsPolytope, [30](#page-29-0) IsComplete for IsFan, [17](#page-16-2) IsEmpty for IsPolytope, [29](#page-28-1) IsFanoFan for IsFan, [18](#page-17-1) IsFanoPolytope for IsPolytope, [30](#page-29-0) IsFullDimensional for IsConvexObject, [5](#page-4-2) IsInteriorPoint for IsList,IsPolytope, [31](#page-30-1) IsLatticePolytope for IsPolytope, [29](#page-28-1) IsNormalFan for IsFan, [18](#page-17-1) IsNormalPolytope for IsPolytope, [30](#page-29-0) IsPointed for IsFan, [18](#page-17-1) for IsPolyhedron, [22](#page-21-1) IsRay for IsCone, [9](#page-8-2) IsReflexive for IsPolytope, [30](#page-29-0) IsRegularCone for IsCone, [9](#page-8-2)

IsRegularFan for IsFan, [18](#page-17-1) IsRelativeInteriorRay for IsList, IsCone, [10](#page-9-0) IsSimplePolytope for IsPolytope, [30](#page-29-0) IsSimplexPolytope for IsPolytope, [30](#page-29-0) IsSimplicial for IsFan, [18](#page-17-1) for IsPolytope, [30](#page-29-0) IsSmooth for IsFan, [18](#page-17-1) IsSmoothFanoPolytope for IsPolytope, [31](#page-30-1) IsTerminalFanoPolytope for IsPolytope, [31](#page-30-1) IsVeryAmple for IsPolytope, [29](#page-28-1) IsWellDefinedFan for IsFan, [17](#page-16-2) IsZero for IsCone, [9](#page-8-2) **LatticePoints** for IsPolytope, [27](#page-26-3) LatticePointsGenerators for IsCone, [8](#page-7-0) for IsPolyhedron, [22](#page-21-1) LinealitySpaceGenerators for IsCone, [8](#page-7-0) MainPolytope for IsPolyhedron, [21](#page-20-1) MainRatPolytope for IsPolyhedron, [21](#page-20-1) MaximalCones for IsFan, [17](#page-16-2) NonReducedInequalities for IsCone, [12](#page-11-0) NormalFan for IsPolytope, [28](#page-27-0) PolarPolytope

for IsPolytope, [29](#page-28-1) Polyhedron for IsList, IsCone, [20](#page-19-2)

for IsList, IsList, [20](#page-19-2) for IsPolytope, IsCone, [20](#page-19-2) for IsPolytope, IsList, [20](#page-19-2) PolyhedronByInequalities for IsList, [20](#page-19-2) Polytope for IsList, [27](#page-26-3) PolytopeByInequalities for IsList, [27](#page-26-3) RandomInteriorPoint for IsPolytope, [31](#page-30-1) RayGenerators for IsFan, [17](#page-16-2) RayGeneratorsOfTailCone for IsPolyhedron, [22](#page-21-1) RaysInMaximalCones for IsFan, [17](#page-16-2) RelativeInteriorLatticePoints for IsPolytope, [27](#page-26-3) RelativeInteriorRay for IsCone, [7](#page-6-1) SolveEqualitiesAndInequalitiesOver - Intergers , [25](#page-24-1) SolveLinearProgram for IsPolyhedron, IsString, IsList, [24](#page-23-1) for IsPolytope, IsString, IsList, [25](#page-24-1)

### TailCone

for IsPolyhedron, [22](#page-21-1)

Vertices for IsPolytope, [28](#page-27-0) VerticesInFacets for IsPolytope, [28](#page-27-0) VerticesOfMainPolytope for IsPolyhedron, [21](#page-20-1) VerticesOfMainRatPolytope for IsPolyhedron, [21](#page-20-1) VerticesOfPolytope for IsPolytope, [28](#page-27-0)